# **Distribution EOLE - Tâche #35285**

Scénario # 35037 (Terminé (Sprint)): EOLE 2.8 : synchro\_zephir doit être exécuté deux fois pour que le status soit actualisé sur le Zéphir

## **Étude**

09/03/2023 12:14 - Benjamin Bohard

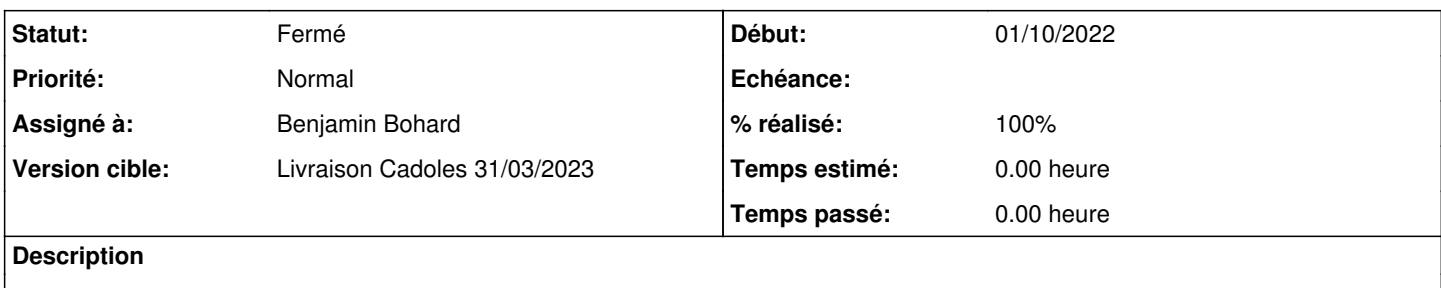

### **Historique**

### **#1 - 09/03/2023 12:26 - Benjamin Bohard**

Déroulement de la transaction entre le module client et Zéphir:

- dans zephirservice.py :
- xmlrpc\_archive\_for\_upload est le point d'entrée qui appelle wakeup\_for\_upload qui enchaîne avec
	- $\blacksquare$  make\_archive qui fait plusieurs choses :
		- 1. \_check\_md5
		- 2. création de l'archive
		- 3. enchaîne avec :
			- o \_try\_chown qui appelle
				- zephir\_client call

Les données du module client et du zéphir se croisent et, de fait, il faut revoir la procédure pour faire plusieurs transactions au lieu d'une seule : envoi depuis le zéphir, puis envoi depuis le module client.

#### **#2 - 09/03/2023 12:27 - Benjamin Bohard**

*- Statut changé de Nouveau à En cours*

#### **#3 - 09/03/2023 12:37 - Benjamin Bohard**

Un ajout naïf d'un premier appel à zephir client call avant la création de l'archive (pour récupérer les fichiers depuis le zéphir d'abord) fait tomber dans un timeout…

### **#4 - 13/03/2023 09:44 - Benjamin Bohard**

La duplication de la ligne "os.system('/usr/share/zephir/scripts/zephir\_client call &> /dev/null')" dans le corps de la fonction \_make\_archive, avant la création des sommes de contrôle, et dans le cadre d'un appel de callback twisted, semble convenir.

#### **#5 - 13/03/2023 10:32 - Benjamin Bohard**

## *- Statut changé de En cours à À valider*

*- % réalisé changé de 0 à 100*

## **#6 - 21/03/2023 12:55 - Laurent Gourvenec**

*- Statut changé de À valider à Résolu*

## **#7 - 21/03/2023 14:23 - Joël Cuissinat**

- *Statut changé de Résolu à Fermé*
- *Restant à faire (heures) mis à 0.0*